- 1. [Tables types](#page-0-0)
- 2. [Variable tables](#page-0-1)
- 3. [Command tables](#page-0-2)
	- 1. [Creating the routing tables](#page-1-0)
	- 2. [Incoherences](#page-1-1)
	- 3. [Creating the locality tables](#page-1-2)
- 4. <u>[Response tables](#page-2-0)</u>
	- 1. [Response Routing table](#page-2-1)
- 5. [Cacheability Table](#page-2-2)
	- 1. [Incoherences](#page-3-0)

# <span id="page-0-0"></span>**Tables types**

Mapping table creates 5 types of tables:

- Commands routing table, indexed by addresses, yielding target port number;
- Commands locality table, indexed by addresses, yielding boolean whether an address is local or not;
- Response routing table, indexed by source ID, yielding initiator port number;
- Response routing table, indexed by source ID, yielding boolean whether an index is local or not;
- Cacheability table, indexed by address, yielding whether allowed to cache or not.

When the mapping table is created, it gets 4 informations:

- Address size (in bits)
- Address routing table fields sizes (in bits, from the MSBs)
- Index routing table fields sizes (in bits, from MSB of indexes)
- Cacheability mask

When the mapping table is created, segments are registered with the .add() method. This does nothing except registering segments. Nothing is verified until actual tables are created.

We'll suppose we create a Mapping Table with the following code:

```
MappingTable obj(32, IntTab(8, 4), IntTab(4, 4), 0x00300000 );
```
### <span id="page-0-1"></span>**Variable tables**

The two routing table types are unique for each interconnect. The interconnect hierarchy can be seen as a tree. Each interconnect in tree has an unique ID, which is an IntTab. The root interconnect is has the empty IntTab() ID, if there are local interconnects, they are numbered IntTab(n) where n is the local cluster ID. This ID **must** be the same as the targets and initiator ports it is connected to on the global interconnect.

10

<span id="page-0-2"></span>In this figure, the command routing table is different is  $l c 0$ ,  $l c 1$  and vgmn.

# **Command tables**

Routing tables can only use a part of the address to do their job. In the example above,  $v_{\text{Qmm}}$  is the global interconnect and uses Most-significant-bits of the addresses;  $l \nc0$  and  $l \nc1$  use the same bits (but on different tables), just after the MSBs used by vgmn:

An address and its decoding fields, if we suppose we created the Mapping Table as before, we have a 32-bit address:

widths: 8 4 remaining bits bits: 31 ? 24 23 ? 20 19 ? 0 locality decision for: lc0, lc1 routing decision for: vgmn lc0, lc1

#### <span id="page-1-0"></span>**Creating the routing tables**

When code calls getRoutingTable( index ) on a MappingTable, MappingTable scans the list of registered segments and filters all the segments *under* index.

Let's say we have the following segments:

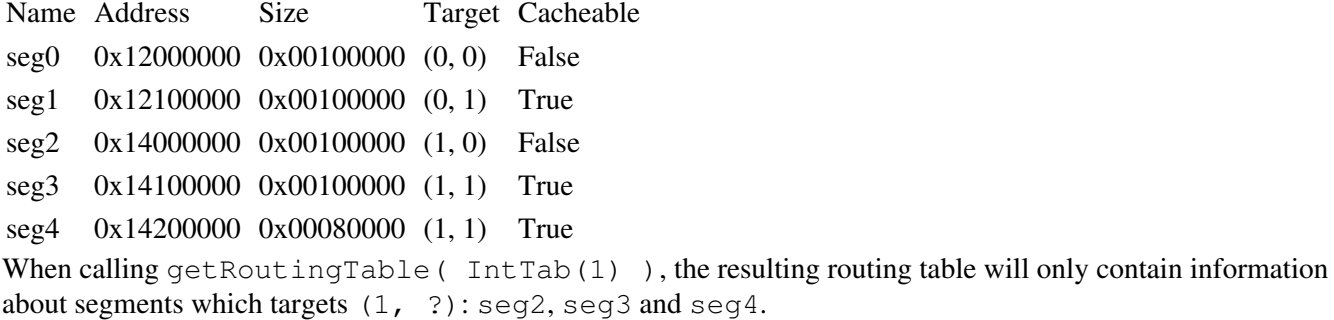

As the 8 first bits of address are assumed already decoded, the table only decodes the next 4 bits:

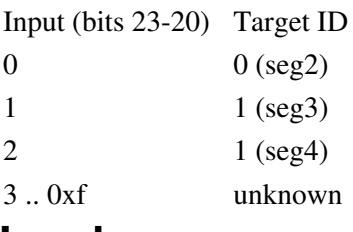

#### <span id="page-1-1"></span>**Incoherences**

If routing table creation encounters an impossible configuration, it raises an exception. Let's suppose we add the following segment:

Name Address Size Target Cacheable seg5 0x20280000 0x00080000 (1, 2) False Routing table should now be (even if bits 31?24 are 0x20):

<span id="page-1-2"></span>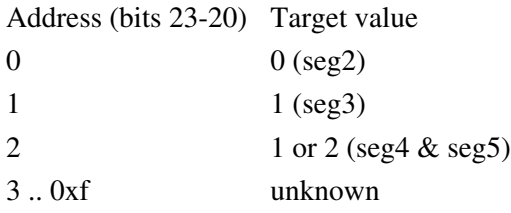

### **Creating the locality tables**

Locality tables just tell whether an address is local to a subtree of the network or not.

In the above example, locality table creation for local interconnect  $0$  (qetLocalityTable( IntTab(0))) would involve:

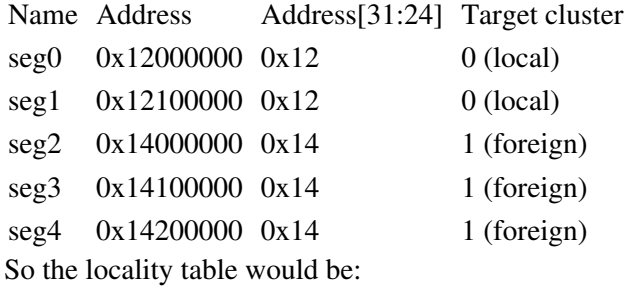

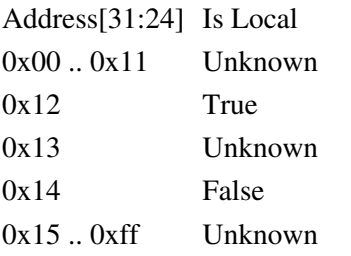

### <span id="page-2-0"></span>**Response tables**

#### <span id="page-2-1"></span>**Response Routing table**

The response tables are quite the same as the command ones, except bits used in decoding the source ID field are equal to the result.

getIdRoutingTable( IntTab(1) ) yields: Srcid (bits 7-4) Target value 0 0 1 1 2 2 ... ... ... ... ... ... ... ...  $0xf$  0xf

# <span id="page-2-2"></span>**Cacheability Table**

Cacheability tables are a built the same way, but bits used for decoding are selected through mask passed at construction:

- take all segments
- extract masked value
- set the cacheability attribute for the value

We use a cacheability mask of 0x00300000.

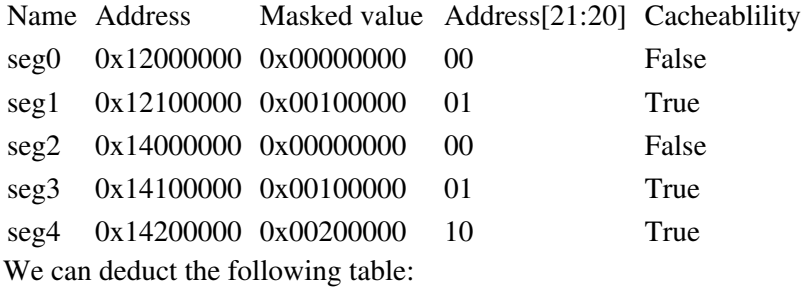

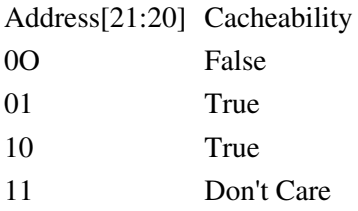

In components' code, Cacheability Tables directly take an address, select appropriate bits and yield the Cacheability boolean.

#### <span id="page-3-0"></span>**Incoherences**

Again, if we encounter an incoherent value, exception will be raised; let's suppose we add the following segment:

Name Address Size Target Cacheable seg5 0x20280000 0x00080000 (1, 2) False Its entry is Name Address Masked value Address[21:20] Cacheablility seg5 0x20280000 0x00200000 2 False Now the table becomes: Shortened value Cacheability

0 False 1 True 2 True & False 3 unknown This must not happen